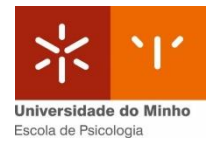

## **Mestrado em Psicologia do Trabalho e das Organizações (MPTO)**

## Exames da Época Especial

## 2021/22

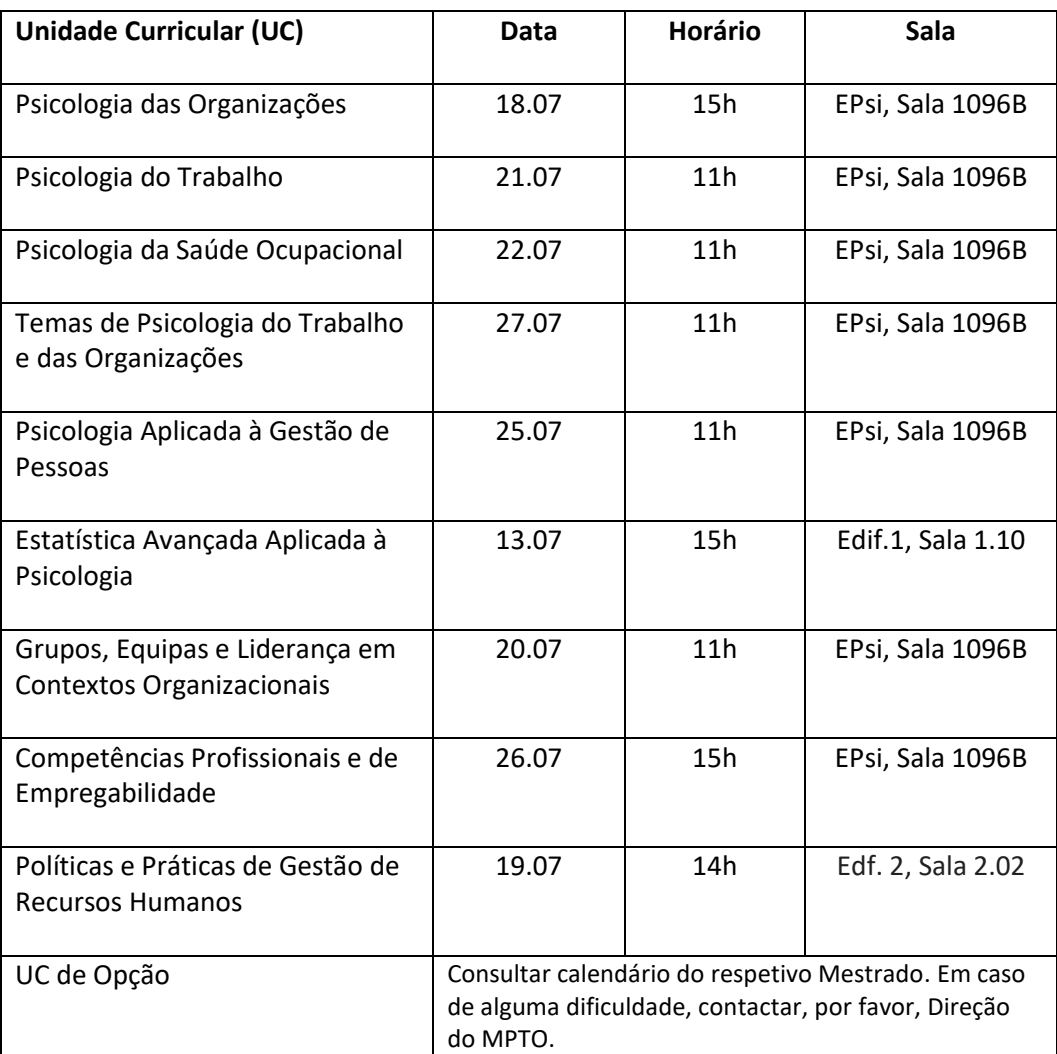